# Site To Download Pdf Print 3d To How Beginners For Printing 3d Business Printing 3d Printing 3d Business Printing 3d A With Technology Leveraging Online Money Make To How Printing 3d

If you ally habit such a referred **Pdf Print 3d To How Beginners For Printing 3d Business Printing 3d Printing 3d Business Printing 3d A With Technology Leveraging Online Money Make To How Printing 3d** book that will allow you worth, get the certainly best seller from us currently from several preferred authors. If you want to funny books, lots of novels, tale, jokes, and more fictions collections are moreover launched, from best seller to one of the most current released.

You may not be perplexed to enjoy all ebook collections Pdf Print 3d To How Beginners For Printing 3d Business Printing 3d Printing 3d Business Printing 3d A With Technology Leveraging Online Money Make To How Printing 3d that we will totally offer. It is not approaching the costs. Its approximately what you need currently. This Pdf Print 3d To How Beginners For Printing 3d Business Printing 3d Printing 3d Business Printing 3d A With Technology Leveraging Online Money Make To How Printing 3d, as one of the most operational sellers here will no question be in the middle of the best options to review.

# **KEY=HOW - ASHTYN KOLE**

# **A BEGINNER'S GUIDE TO 3D MODELING**

# **A GUIDE TO AUTODESK FUSION 360**

**No Starch Press A Beginner's Guide to 3D Modeling is a project-based, straightforward introduction to computer-aided design (CAD). You'll learn how to use Autodesk Fusion 360, the world's most powerful free CAD software, to model gadgets, 3D print your designs, and create realistic images just like an engineering professional—with no experience required! Hands-on modeling projects and step-by-step instructions throughout the book introduce fundamental 3D modeling concepts. As you work through the projects, you'll master the basics of parametric modeling and learn how to create your own models, from simple shapes to multipart assemblies. Once you've mastered the basics, you'll learn more advanced modeling concepts like sweeps, lofts, surfaces, and rendering, before pulling it all together to create a robotic arm. You'll learn how to: • Design a moving robotic arm, a door hinge, a teapot, and a 20-sided die • Create professional technical drawings for manufacturing and patent applications • Model springs and other complex curves to create realistic designs • Use basic Fusion 360 tools like Extrude, Revolve, and Hole • Master advanced tools like Coil and Thread Whether you're a maker, hobbyist, or artist, A Beginner's Guide to 3D Modeling is certain to show you how to turn your ideas into professional models. Go ahead—dust off that 3D printer and feed it your amazing designs.**

# **PHOTOSHOP CC 2015: ANY EASY BEGINNER'S GUIDE**

**Conceptual Kings The world as we know it has become an amazingly visual place. Artists, designers, photographers, engineers have come to rely on software programs to edit and create amazing projects across various platforms. The ability to transfer a visualized concept into an amazing project has been made easier over the years, thanks to Adobe Photoshop. Adobe Photoshop is known as one of the best tools for creative designs, with the ability to transform simple images and ideas into incredible masterpieces. With the release of Photoshop CC 2015, there are new features and tools that seek to improve the performance and quality. Here are 50 facts that will help the average person develop an appreciation of this upgraded version.**

# **3D PRINTING WITHOUT PRIOR KNOWLEDGE**

# **7 DAYS TO YOUR FIRST 3D PRINT**

**Independently Published 3D printing without prior knowledge - 7 days to your first 3D print 2 in 1: You will receive the eBook in PDF format free of charge when you buy the paperback! Wouldn't you also like to own your own 3D printer and realise your ideas quickly and easily? No problem - this 3D printing guide will help you understand the basic workings of a 3D printer in no time. This guide covers the basics of 3D printing. Real practical examples help to understand the technology. With the help of this beginner's guide, many satisfied readers have already been able to get into the subject matter and expand their own skills - see for yourself! Advantages of this book: Simply explained written in a way that everyone can understand To the point - 105 pages in a practical pocketbook format Proximity to everyday life - real practical examples Clearly arranged and structured - important reminders are highlighted Bonus chapter What the book contains: How does a 3D printer work? Which printer is best for me? -> including concrete purchase advice! From the idea to the machine code -> Where do I find models, what programs are available? From machine code to 3D printing The 10 most frequent causes of faults and their remedies Bonus: Gift idea: individual lithophane pictures Don't hesitate any longer! Order the guide now and you will soon understand the basics of 3D printing!**

# **MASTERING 3D PRINTING**

# **A GUIDE TO MODELING, PRINTING, AND PROTOTYPING**

**Apress Get the most out of your printer, including how to design models, choose materials, work with different printers, and integrate 3D printing with traditional prototyping to make techniques like sand casting more efficient.This book is for new 3D printer owners, makers of all kinds, entrepreneurs, technology educators, and anyone curious about what you can do with a 3D printer. In this revised and expanded new edition of Mastering 3D Printing, which has been a trusted resource through five years of evolution in the 3D printing industry, you'll gain a comprehensive understanding of 3D printing. This book presumes no foreknowledge and describes what you need to know about how printers work, how to decide which type of printer (filament, resin, or powder) makes the most sense for you, and then how to go forward in the case of filament and resin printers. This new edition now includes material about consumer resin printing, the evolution of lower-cost metal printing, and the plethora of both materials and applications. What You'll LearnChoose among the different 3D printing technologiesCreate or find 3D models to printMake both easy and challenging prints come out as you imaginedAssess whether your business, factory, home or classroom will benefit from 3D printingWork with applications that are good candidates for first projects in home and industrial applications Who This Book Is For People who are encountering 3D printing for the first time, or for those who want to level up their skills. It is designed for the nontechnical adult and minimizes jargon. However more sophisticated users will still find tips and insights of value.**

# **PROCEEDINGS OF THE 8TH INTERNATIONAL ERGONOMICS CONFERENCE**

#### **ERGONOMICS 2020**

**Springer Nature This book presents the proceedings of the 8th International Ergonomics Conference (ERGONOMICS), held in Zagreb, Croatia on December 2-5, 2020. By highlighting the latest theories and models, as well as cutting-edge technologies and applications, and by combining findings from a range of disciplines including engineering, design, robotics, healthcare, management, computer science, human biology and behavioral science, it provides researchers and practitioners alike with a comprehensive, timely guide on human factors and ergonomics. It also offers an excellent source of innovative ideas to stimulate future discussions and developments aimed at applying knowledge and techniques to optimize system performance, while at the same time promoting the health, safety and wellbeing of individuals. The proceedings include papers from researchers and practitioners, scientists and physicians, institutional leaders, managers and policy makers that contribute to constructing the Human Factors and Ergonomics approach across a variety of methodologies, domains and productive sectors.**

# **3D PRINTING AND ADDITIVE MANUFACTURING TECHNOLOGIES**

**Springer This book presents a selection of papers on advanced technologies for 3D printing and additive manufacturing, and demonstrates how these technologies have changed the face of direct, digital technologies for the rapid production of models, prototypes and patterns. Because of their wide range of applications, 3D printing and additive manufacturing technologies have sparked a powerful new industrial revolution in the field of manufacturing. The evolution of 3D printing and additive manufacturing technologies has changed design, engineering and manufacturing processes across such diverse industries as consumer products, aerospace, medical devices and automotive engineering. This book will help designers, R&D personnel, and practicing engineers grasp the latest developments in the field of 3D Printing and Additive Manufacturing.**

#### **INTERDISCIPLINARY AND INTERNATIONAL PERSPECTIVES ON 3D PRINTING IN EDUCATION**

**IGI Global Although 3D printing technologies are still a rarity in many classrooms and other educational settings, their far-reaching applications across a wide range of subjects make them a desirable instructional aid. Effective implementation of these technologies can engage learners through project-based learning and exploration of objects. Interdisciplinary and International Perspectives on 3D Printing in Education is a collection of advanced research that facilitates discussions on interdisciplinary fields and international perspectives, from kindergarten to higher education, to inform the uses of 3D printing in education from diverse and broad perspectives. Covering topics such as computeraided software, learning theories, and educational policy, this book is ideally designed for educators, practitioners, instructional designers, and researchers.**

# **AN INTEGRATIVE APPROACH**

**Elsevier Health Sciences Edited and written by a "Who's Who" of internationally known thought leaders in advanced practice nursing, Hamric and Hanson's Advanced Practice Nursing: An Integrative Approach, 7th Edition provides a clear, comprehensive, and contemporary introduction to advanced practice nursing today, addressing all major APRN competencies, roles, and issues. Thoroughly revised and updated, the 7th edition of this bestselling text covers topics ranging from the evolution of advanced practice nursing to evidence-based practice, leadership, ethical decisionmaking, and health policy. Coverage of the full breadth of APRN core competencies defines and describes all competencies, including direct clinical practice, guidance and coaching, evidence-based practice, leadership, collaboration, and ethical practice. Operationalizes and applies the APRN core competencies to the major APRN roles:**

**the Clinical Nurse Specialist, the Primary Care Nurse Practitioner, the Acute Care Nurse Practitioner (both adultgerontology and pediatric), the Certified Nurse-Midwife, and the Certified Registered Nurse Anesthetist. Content on managing APRN environments addresses factors such as business planning and reimbursement; marketing, negotiating, and contracting; regulatory, legal, and credentialing requirements; health policy; and nursing outcomes and performance improvement research.**

# **ICLONE 4.31 3D ANIMATION BEGINNER'S GUIDE**

**Packt Publishing Ltd Reallusion's iClone is an animated movie making application that allows hobbyists, machinimators, home-based animators, and professionals to visualize their story or an idea by seeing it in action. Years ago, creating animations and single images would require a team of trained artists to accomplish. Now, iClone real time rending engine empowers its users to instantly view what is loaded into the 3D workspace or preview it as an animation, if you have the precise instructions. The iClone 3D Animation Beginner's Guide will walk you through the building and animating of a complete scene and several one-off projects. First we create a scene with sky, terrain , water, props and other assets. Then add two characters and manipulate their features and animate their movement. We will also use particles to create the effect of a realistic torch and animate cameras to give different views to the scene. Finally we will see how to quickly import images to enhance the scene with a mountain, barn, and water tank. It will cover some fun stuff such as playing with props, characters, and other scene assets. It will also demonstrate some advanced topics such as screen resolution, formats and codecs but mostly it will deal with doing hands on animation with precise instructions. Starting with a blank project using stock and downloadable assets you will learn to lay out and animate a scene and export that scene to both a single image and a movie. The main project will demonstrate many common and undocumented techniques, while each project introduces and examines tools and techniques for successful and fun animation of ideas or scripts. Each project of the book including the main project is designed to cover the aspects of 3D animation in a manner which anyone with basic computer skills can follow. You will discover the importance of lighting a scene including daytime scenes. The concept of the timeline and key frames will be covered in detail and other topics such as rendering (exporting), character modification and prop placement all have their own sections with step by step instructions followed by an explanation of what just happened. Good animation habits and project basics are stressed throughout the book interspersed with time saving tips and techniques gained from years of experience with iClone. When you have finished The iClone 3D Animation Beginner's Guide you will have a solid foundation in the basics of iClone by having animated a scene with multiple characters and props that involves dialog and interaction with other characters. You will have the knowledge to create new animation projects to hone your skills, tell your story, educate students or sell your product.**

# **DESKTOP PUBLISHING FOR BEGINNERS: HOW TO CREATE GREAT LOOKING BROCHURES, BOOKS AND DOCUMENTS**

# **Productive Publications**

# **ABSOLUTE BEGINNER'S GUIDE TO A+ CERTIFICATION**

**Que Publishing Prepare for the A+ exam with the help of the industry's bestselling PC hardware author of all time. Covering the 2003 update to the 220-221 and 220-222 exams, Soper's book is loaded with informative illustrations, photos and screen captures. The CD-ROM provides study resources, including a PrepLogic test engine, lab exercises, and study notes, plus a pocket study guide in printable PDF format.**

# **THE 4TH INDUSTRIAL REVOLUTION**

# **RESPONDING TO THE IMPACT OF ARTIFICIAL INTELLIGENCE ON BUSINESS**

**Springer This book helps decision makers grasp the importance, and applicability to business, of the new technologies and extended connectivity of systems that underlie what is becoming known as the Fourth Industrial Revolution: technologies and systems such as artificial intelligence, machine learning, 3D printing, the internet of things, virtual and augmented reality, big data and mobile networks. The WEF, OECD and UN all agree that humanity is on the cusp of the Fourth Industrial Revolution. As intelligent systems become integrated into every aspect of our lives this revolution will induce cultural and societal change of a magnitude hitherto unforeseen. These technologies challenge the values, customer experience and business propositions that have been the mainstay of almost every business and organization in existence. By redefining and encapsulating new value structures with emerging intelligent technologies, new innovative models are being created, and brought to market. Understanding the potential and impact of these changes will be a fundamental leadership requirement over the coming years. Skilton and Hovsepian provide decision makers with practical, independent and authoritative guidance to help them prepare for the changes we are all likely to witness due to the rapid convergence of technological advances. In short, bite-sized, nuggets, with frameworks supported by a deep set of practical and up-to-the-minute case studies, they shine light on the new business models and enterprise architectures emerging as businesses seek to build strategies to thrive within this brave new world.**

# **GETTING STARTED WITH 3D PRINTING**

# **A HANDS-ON GUIDE TO THE HARDWARE, SOFTWARE, AND SERVICES BEHIND THE NEW MANUFACTURING REVOLUTION**

**Maker Media, Inc. Make: Getting Started with 3D Printing is a practical, informative, and inspiring book that guides readers step-by-step through understanding how this new technology will empower them to take full advantage of all it has to offer. The book includes fundamental topics such as a short history of 3D printing, the best hardware and software choices for consumers, hands-on tutorial exercises the reader can practice for free at home, and how to apply 3D printing in the readers' life and profession. For every maker or would-be maker who is interested, or is confused, or who wants to get started in 3D printing today, this book offers methodical information that can be read, digested, and put into practice immediately!**

## **OGRE 3D 1.7 BEGINNER'S GUIDE**

**Packt Publishing Ltd Create real time 3D applications using OGRE 3D from scratch.**

## **PRESENT FUTURE**

## **BUSINESS, SCIENCE, AND THE DEEP TECH REVOLUTION**

**Greenleaf Book Group Learn from the past. Understand the present. Explore the future. " . . . Present Future is a fascinating, expert look at the history of the key technological advances affecting life today, and preparation for the exponential leaps yet to come. . . . " —BILL MARIS, Founder and First CEO of Google Ventures, Founder of Calico, Founder of Section 32 "With the context of an economic historian and the on-the-ground insights of an active technology investor, Perelmuter's Present Future brings readers to the bleeding edge of the science and technologies poised to revolutionize the 21st century. Comprehensive and yet enthralling, the book is a must-read for anyone who has an intellectual or commercial interest in what the future may hold." —PETER HEBERT, Co-Founder and Managing Partner, Lux Capital ". . . Perelmuter draws upon his own experiences as a successful tech entrepreneur and investor, and the writings of dozens of other experts, to highlight the most important implications of multiple emerging technologies. Recommended!" —BEN CASNOCHA, Co-Author of the #1 New York Times best seller The Start-up of You "A comprehensive survey of action across the entire frontier of advanced technologies is daunting in concept and even more so in execution. Guy Perelmuter has pulled it off, providing an accessible yet historically informed review from the world of algorithms to the world of genomic analysis by way of just about every field of science in between. Most important: He avoids the hype-ridden cheerleading that all too often accompanies accounts of breakthrough innovation. . . " —BILL JANEWAY, Venture Capitalist, Economist, Author of Doing Capitalism in The Innovation Economy: Reconfiguring the Three-Player Game Between Markets, Speculators and the State**

# **SELF-PUBLISHING FOR BEGINNERS**

## **HOW TO PREPARE, EDIT, PUBLISH AND MARKET YOUR OWN PRINT BOOKS AND EBOOKS**

**Productive Publications Everybody has a book inside them - but it doesn't do any good until you pry it out." Well, bestselling author, Jodi Picoult, is partly correct in making that statement, however, the challenge is what to do with it after it is pried out. It won't do any good until it is published! Most first-time authors are rejected by publishers, so what do they do if their manuscript has been turned down? This book will provide them with a practical alternative i.e., self-publish it. How to prepare your manuscript and use the Internet to conduct research. Some of the computer software that can help in preparing your manuscript. Suggestions on ways to edit and proofread it. Learn about the cataloguing, copyright and legal stuff. Learn how to publish print books and eBooks and how to advertise, market and sell them online. Learn about the importance of metadata to help in the "discoverability" of your titles. Learn about the Digital Rights Management to protect your electronic content; the issues around pricing and offering free content. Take a look into the future; what the publishing industry will look like and the social consequences as the publishing industry continues to go digital. This book is written under a pseudonym by a publisher with many years of experience operating a small publishing company. It is packed with inside information that will help every aspiring author selfpublish their own print books or eBooks.**

#### **AUTOCAD 2020 FOR BEGINNERS**

**AutoCAD is one of the leading CAD software used to create technical drawings. AutoCAD 2020 For Beginners helps you to learn AutoCAD basics using brief explanations and well-directed examples. You will learn the basics of the interface and commands, as well as how to create, edit, dimension, print drawings. - Create drawings with drawing tools - Create and edit complex drawings with the modify tools - Add dimensions and annotations to drawings - Prepare your drawing for printing - Create and edit 3D models - Learn to create Architectural floor plan If you want to learn AutoCAD quickly and easily, AutoCAD 2020 For Beginners gets you started today. Download the resource files from: https: //autocadforbeginners.weebly.com/**

# **MATLAB FOR BEGINNERS: A GENTLE APPROACH**

**Petra Books This book is written for beginners and students who wish to learn MATLAB. One of the objectives of writing this book is to introduce MATLAB to students in high schools.The material presented is very easy and simple to understand - written in a gentle manner. The topics covered in the book include arithmetic operations, variables, mathematical functions, complex numbers, vectors, matrices, programming, graphs, solving equations, and an**

**introduction to calculus. In addition, the MATLAB Symbolic Math Toolbox is emphasized in this book. There are also over 230 exercises at the ends of chapters for students to practice. Detailed solutions to all the exercises are provided in the second half of the book. The author has been using MATLAB for the past fifteen years and is the author of the best selling book "MATLAB Guide to Finite Elements". For the paperback edition, visit Amazon.com.**

# **FROM ADDITIVE MANUFACTURING TO 3D/4D PRINTING 1**

# **FROM CONCEPTS TO ACHIEVEMENTS**

**John Wiley & Sons In 1984, additive manufacturing represented a new methodology for manipulating matter, consisting of harnessing materials and/or energy to create three-dimensional physical objects. Today, additive manufacturing technologies represent a market of around 5 billion euros per year, with an annual growth between 20 and 30%. Different processes, materials and dimensions (from nanometer to decameter) within additive manufacturing techniques have led to 70,000 publications on this topic and to several thousand patents with applications as wideranging as domestic uses. Volume 1 of this series of books presents these different technologies with illustrative industrial examples. In addition to the strengths of 3D methods, this book also covers their weaknesses and the developments envisaged in terms of incremental innovations to overcome them.**

# **3D MODELING AND PRINTING WITH TINKERCAD**

# **CREATE AND PRINT YOUR OWN 3D MODELS**

**Que Publishing The First Complete Guide to Tinkercad: 3D Modeling That's Powerful, Friendly, & Free! Want to master 3D modeling and printing? Tinkercad is the perfect software for you: It's friendly, web-based, and free. Even better, you don't have to rely on Tinkercad's technical documentation to use it. This easy, full-color guide is packed with photos and projects that bring 3D modeling to life! No 3D or CAD experience? No problem: Best-selling author James Floyd Kelly teaches you step-by-step through simple examples and hands-on activities. You'll learn all the concepts and techniques you need...build your skills, comfort, and confidence...and create exciting projects that show off Tinkercad's full power. Learning 3D with your kids? You'll even find projects you can work on together! Quickly master the basic 3D concepts you need to understand Navigate Tinkercad's Dashboard and tool set Create your first 3D model and control its properties Save time by incorporating publicly available elements Import hand sketches or SVG graphics into your models Use the Shape Generator to create custom shapes Add raised text and other embellishments Assemble multiple pieces into a more sophisticated model Make realistic prototypes Output molds for creating items from soft materials Transform models into STL files for printing Get great results from an online 3D printing service Move your 3D objects into the Minecraft virtual world Find answers to your most important Tinkercad questions Discover tools for tasks Tinkercad can't handle Learn from others! Explore projects at Thingiverse and the Gallery**

# **THE EXPONENTIAL ERA**

# **STRATEGIES TO STAY AHEAD OF THE CURVE IN AN ERA OF CHAOTIC CHANGES AND DISRUPTIVE FORCES**

**John Wiley & Sons Praise for The Exponential Era "The Exponential Era turns strategic planning from a stagnant limited application exercise to an active thoughtful process that can yield benefits for all companies and executives. Every company leader can find a gem in the Exponential Era to apply to their business big or small." —Michael Splinter, Chairman of the Board, NASDAQ and Retired Chairman and Chief Executive Officer, Applied Materials "I count this among the very best business books I have read. The authors have managed to synthesize a vast array of thinking and methodologies and deployed them in a practical and easily understood planning process (SPX) that addresses today's exponential pace of change." —James B. Stake, former Executive Vice President, Enterprise Services, 3M Company and Chairman, Ativa Medical Corporation "The Exponential Era is an essential read for our times." —John Puckett, Owner of Punch Pizza and Co-founder of Caribou Coffee "The Exponential Era does a great job of not only describing exponential technologies, but how they likely converge to transform our world." —Frank Diana, Managing Partner, Futurist, TATA Consultancy Services "The Exponential Era is a must-read for business leaders, entrepreneurs, and virtually anyone navigating our highly complex and rapidly changing world." —General (Ret. 4 Star) Joseph L. Votel, President and CEO, Business Executives for National Security (BENS)**

# **3D GAME DEVELOPMENT WITH MICROSOFT SILVERLIGHT 3**

# **BEGINNER'S GUIDE**

**Packt Publishing Ltd A practical guide to creating real-time responsive online 3D games in Silverlight 3 using C♯, XBAP WPF, XAML, Balder, and Farseer Physics Engine.**

**3D PRINTING PROJECTS**

# **MASTERING 3D PRINTING**

**Apress Mastering 3D Printing shows you how to get the most out of your printer, including how to design models, choose materials, work with different printers, and integrate 3D printing with traditional prototyping to make techniques like sand casting more efficient. You've printed key chains. You've printed simple toys. Now you're ready to innovate with your 3D printer to start a business or teach and inspire others. Joan Horvath has been an educator,**

**engineer, author, and startup 3D printing company team member. She shows you all of the technical details you need to know to go beyond simple model printing to make your 3D printer work for you as a prototyping device, a teaching tool, or a business machine.**

# **INTRODUCING REVIT ARCHITECTURE 2009**

#### **BIM FOR BEGINNERS**

#### **John Wiley & Sons**

#### **BEGINNING DESIGN FOR 3D PRINTING**

**Apress Beginning Design for 3D Printing is the full color go-to-guide for creating just about anything on a 3D printer. This book will demystify the design process for 3D printing, providing the proper workflows for those new to 3D printing, eager artists, seasoned engineers, 3D printing entrepreneurs, and first-time owners of 3D printers to ensure original ideas can be 3D printed. Beginning Design for 3D Printing explores a variety of 3D printing projects. Focus is on the use of freely available 3D design applications with step-by-step techniques that will demonstrate how to create a wide variety of 3D printable objects and illustrate the differences between splines, polygons, and solids. Users will get a deep understanding of a wide range modeling applications. They'll learn the differences between organic modeling tools, hard edge modeling, and precision, CAD-based techniques used to make 3D printable designs, practical products, and personalized works of art. Whether you are a student on a budget or a company exploring R & D options for 3D printing, Beginning Design for 3D Printing will provide the right tools and techniques to ensure 3D printing success.**

## **3D PRINTING 101**

# **THE ULTIMATE BEGINNERS GUIDE**

**XinXii By using this 3D printing guide you can develop a basic and profound understanding of FDM 3D printing. You will learn everything you need to know about how to print objects using an FDM 3D printer. The author of the book is an enthusiastic 3D printing user and engineer (M.Eng.), who will guide you professionally from the basics to even more advanced settings. After a short introduction to the fundamentals of 3D printing and a 3D printer purchase advice, the usage of a 3D printer as well as the required software (free software) is explained in a practical context. Ultimaker ́s Cura is used as a free slicing software and its functions are explained in detail. Several images support the explanations of the book and provide a clear and easy introduction to the topic. The entire process - starting with a .stl file (3D model) all the way to the printed object - is explained by means of descriptive examples (downloadable free of charge). Even if you do not own a 3D printer or do not want to buy one, you will be given an insight into this fascinating technology from the contents of the book. You also have the option of using an external 3D printing service provider or a makerspace instead of an own 3D printer. Table of contents (short form): 1) Possibilities of 3D Printing 2) 3D Printer Purchase Advice 3) First 3D Print 4) Getting started with necessary 3D Printing Software 5) Advanced Objects and Advanced Settings 6) Step by step Slicing and Printing of Examples 7) Materials and Equipment 8) 3D Scanning 9) Troubleshooting and Maintenance This book is intended for anyone interested in 3D Printing. No matter if just for information purposes about the technology or for realizing own models. All procedures are explained in detail and are presented in a way that is very easy to understand. This practice guide is perfect for makers, creative people, inventors, engineers, architects, students, teenagers and so on. Approx. 56 pages.**

## **PRACTICAL 3D PRINTERS**

# **THE SCIENCE AND ART OF 3D PRINTING**

**Apress Desktop or DIY 3D printers are devices you can either buy preassembled as a kit, or build from a collection of parts to design and print physical objects including replacement household parts, custom toys, and even art, science, or engineering projects. Maybe you have one, or maybe you're thinking about buying or building one. Practical 3D Printers takes you beyond how to build a 3D printer, to calibrating, customizing, and creating amazing models, including 3D printed text, a warship model, a robot platform, windup toys, and arcade-inspired alien invaders. You'll learn about the different types of personal 3D printers and how they work; from the MakerBot to the RepRap printers like the Huxley and Mendel, as well as the whiteAnt CNC featured in the Apress book Printing in Plastic. You'll discover how easy it is to find and design 3D models using web-based 3D modeling, and even how to create a 3D model from a 2D image. After learning the basics, this book will walk you through building multi-part models with a steampunk warship project, working with meshes to build your own action heroes, and creating an autonomous robot chassis. Finally, you'll find even more bonus projects to build, including wind-up walkers, faceted vases for the home, and a handful of useful upgrades to modify and improve your 3D printer.**

# **LIBRARY PROGRAMS AND SERVICES FOR NEW ADULTS**

**ABC-CLIO Addressing the needs of new adults—those aged 18–29—in the library is a relatively new yet important challenge. This book explains the needs and wants of new adults in the public library setting and identifies their preferences pertaining to physical space, programming, and technology. • Clearly differentiates new adults from teens and older adults and explains why serving this demographic is important to the success of your library • Defines the needs of the new adult population and identifies programs suited to them • Explores outreach plans tailored for the**

**new adult population**

#### **LEARNING PROCESSING**

## **A BEGINNER'S GUIDE TO PROGRAMMING IMAGES, ANIMATION, AND INTERACTION**

**Morgan Kaufmann The free, open-source Processing programming language environment was created at MIT for people who want to develop images, animation, and sound. Based on the ubiquitous Java, it provides an alternative to daunting languages and expensive proprietary software. This book gives graphic designers, artists and illustrators of all stripes a jump start to working with processing by providing detailed information on the basic principles of programming with the language, followed by careful, step-by-step explanations of select advanced techniques. The author teaches computer graphics at NYU's Tisch School of the Arts, and his book has been developed with a supportive learning experience at its core. From algorithms and data mining to rendering and debugging, it teaches object-oriented programming from the ground up within the fascinating context of interactive visual media. Previously announced as "Pixels, Patterns, and Processing" \*A guided journey from the very basics of computer programming through to creating custom interactive 3D graphics \*Step-by-step examples, approachable language, exercises, and LOTS of sample code support the reader's learning curve \*Includes lessons on how to program live video, animated images and interactive sound**

## **DESIGN FOR 3D PRINTING**

## **SCANNING, CREATING, EDITING, REMIXING, AND MAKING IN THREE DIMENSIONS**

**Maker Media, Inc. France's Le FabShop has extensive experience testing 3D printers and creating digital models for them. From an articulated Makey Robot to a posable elephant model, Samuel N. Bernier and the rest of Le FabShop's team have created some of the most-printed designs in the 3D printing world. This book uses their work to teach you how to get professional results out of a desktop 3D printer without needing to be trained in design. Through a series of tutorials and case studies, this book gives you the techniques to turn a product idea into a 3D model and a prototype. Focusing on free design software and affordable technologies, the exercises in this book are the perfect boost to any beginner looking to start designing for 3D printing. Designing for the tool and finding a good tool to fit the design- these are at the core of the product designer's job, and these are the tools this book will help you master. Foreword by Carl Bass, Autodesk's CEO, a passionate and prolific Maker. In Design For 3D Printing, you'll: Learn the different 3D printing technologies Choose the best desktop 3D printer Discover free 3D modeling software Become familiar with 3D scanning solutions Find out how to go from a bad to a good 3D source file, one that's ready-to-print**

#### **DE LA FABRICATION ADDITIVE À L'IMPRESSION 3D/4D 1**

#### **DES CONCEPTS AUX RÉALISATIONS ACTUELLES**

**ISTE Group Le marché de la fabrication additive représentait plusieurs milliards d'euros, avec une croissance annuelle de 20 à 30 %. Cette nouvelle forme de maîtrise de la matière consiste à apporter de la matière et/ou de l'énergie localement dans le but de créer des objets physiques tridimensionnels. La première technologie de photopolymérisation par laser résolue dans l'espace, appelée stéréolithographie, a servi de fondement aux 6 autres procédés qui constituent l'ensemble des techniques de fabrication additive. Différents procédés, matériaux, espaces – du nanomètre au décamètre –, ont conduit, en 30 ans, à environ 70 000 publications et à quelques milliers de brevets. Premier volume d'une série de trois ouvrages, De la fabrication additive à l'impression 3D/4D 1 présente les différentes technologies de fabrication additive. En utilisant des illustrations industrielles, scientifiques et technologiques, il expose les forces des méthodes 3D, mais aussi leurs faiblesses et les évolutions d'innovations incrémentales envisagées pour les surmonter.**

#### **EBOOK PUBLISHING FOR BEGINNERS: HOW TO MAKE MONEY SELLING YOUR DIGITAL BOOKS ONLINE**

**Productive Publications**

# **PUBLISHING FUNDAMENTALS**

# **UNSTRUCTURED FRAMEMAKER 8**

**Scriptorium Publishing**

#### **FABRICATED**

## **THE NEW WORLD OF 3D PRINTING**

**John Wiley & Sons Fabricated tells the story of 3D printers, humblemanufacturing machines that are bursting out of the factory andinto schools, kitchens, hospitals, even onto the fashion catwalk.Fabricated describes our emerging world of printableproducts, where people design and 3D print their own creations aseasily as they edit an online document. A 3D printer transforms digital information into a physicalobject by carrying out instructions from an electronic design file,or 'blueprint.' Guided by a design file, a 3D printer lays downlayer after layer of a raw material to 'print' out an object.That's not the whole story, however. The magic happens when youplug a 3D printer into today's mind-boggling digitaltechnologies. Add to that the Internet, tiny, low cost electroniccircuitry, radical advances in**

**materials science and biotech andvoila! The result is an explosion of technological and socialinnovation. Fabricated takes the reader onto a rich and fulfillingjourney that explores how 3D printing is poised to impact nearlyevery part of our lives. Aimed at people who enjoy books on business strategy, popularscience and novel technology, Fabricated will providereaders with practical and imaginative insights to the question'how will this technology change my life?' Based on hundreds ofhours of research and dozens of interviews with experts from abroad range of industries, Fabricated offers readers aninformative, engaging and fast-paced introduction to 3D printingnow and in the future.**

## **3D PRINTING IN CHEMICAL SCIENCES**

#### **APPLICATIONS ACROSS CHEMISTRY**

**Royal Society of Chemistry 3D printing has rapidly established itself as an essential enabling technology within research and industrial chemistry laboratories. Since the early 2000s, when the first research papers applying this technique began to emerge, the uptake by the chemistry community has been both diverse and extraordinary, and there is little doubt that this fascinating technology will continue to have a major impact upon the chemical sciences going forward. This book provides a timely and extensive review of the reported applications of 3D Printing techniques across all fields of chemical science. Describing, comparing, and contrasting the capabilities of all the current 3D printing technologies, this book provides both background information and reader inspiration, to enable users to fully exploit this developing technology further to advance their research, materials and products. It will be of interest across the chemical sciences in research and industrial laboratories, for chemists and engineers alike, as well as the wider science community.**

# **3D PRINTING FOR ENERGY APPLICATIONS**

**John Wiley & Sons 3D PRINTING FOR ENERGY APPLICATIONS Explore current and future perspectives of 3D printing for the fabrication of high value-added complex devices 3D Printing for Energy Applications delivers an insightful and cutting-edge exploration of the applications of 3D printing to the fabrication of complex devices in the energy sector. The book covers aspects related to additive manufacturing of functional materials with applicability in the energy sector. It reviews both the technology of printable materials and 3D printing strategies itself, and its use in energy devices or systems. Split into three sections, the book covers the 3D printing of functional materials before delving into the 3D printing of energy devices. It closes with printing challenges in the production of complex objects. It also presents an interesting perspective on the future of 3D printing of complex devices. Readers will also benefit from the inclusion of: A thorough introduction to 3D printing of functional materials, including metals, ceramics, and composites An exploration of 3D printing challenges for production of complex objects, including computational design, multimaterials, tailoring AM components, and volumetric additive manufacturing Practical discussions of 3D printing of energy devices, including batteries, supercaps, solar panels, fuel cells, turbomachinery, thermoelectrics, and CCUS Perfect for materials scientists, 3D Printing for Energy Applications will also earn a place in the libraries of graduate students in engineering, chemistry, and material sciences seeking a one-stop reference for current and future perspectives on 3D printing of high value-added complex devices.**

#### **SCRIBUS 1.3.5 BEGINNER'S GUIDE**

**Packt Publishing Ltd Create optimum page layouts for your documents using productive tools of Scribus.**

# **AN INTRODUCTION TO 3D PRINTING**

**First Edition Design Pub. This book is aimed at an audience consisting of two kinds of readers. The first is people who are curious about 3D printing and want more information without necessarily getting deeply into it. For this audience, the first two chapters will be of greatest interest. They provide an overview of 3D print technology. They also serve to take the confusion out of the jargon and make sense out of such shortcuts as SLA, FFM, FFF, FDM, DLP, LOM, SLM, DMLS, SLS, EBM, EBAM, CAD and others. They describe the basic processes, the materials used and the application of the technology in industry, space, medicine, housing, clothing and consumer-oriented products such as jewelry, video game figures, footwear, tools and what must now seem like an infinity of bunnies, eagles and busts of Star Wars and Star Trek figurines in a dazzling array of colors. This book also addresses the needs of people new to the field who require information in a hurry. Chapter 3 serves as a guide to generating a 3D model by reviewing scanning methodology, the various types of software available to create a model and the steps needed to insure a useful printed object from the 3D model. The chapter has numerous references which, together with the information in the text, will**

**help one find quickly any additional information available on the internet. Keywords: 3D Printing, 3D Software, 3D Hardware, Printing Materials, Scanning, 3D Modeling, Jewelry, Medicine, Housing, Space**

# **ELECTRONIC COMMERCE 2018**

# **A MANAGERIAL AND SOCIAL NETWORKS PERSPECTIVE**

**Springer This new Edition of Electronic Commerce is a complete update of the leading graduate level/advanced undergraduate level textbook on the subject. Electronic commerce (EC) describes the manner in which transactions take place over electronic networks, mostly the Internet. It is the process of electronically buying and selling goods, services, and information. Certain EC applications, such as buying and selling stocks and airline tickets online, are reaching maturity, some even exceeding non-Internet trades. However, EC is not just about buying and selling; it also**

**is about electronically communicating, collaborating, and discovering information. It is about e-learning, egovernment, social networks, and much more. EC is having an impact on a significant portion of the world, affecting businesses, professions, trade, and of course, people. The most important developments in EC since 2014 are the continuous phenomenal growth of social networks, especially Facebook , LinkedIn and Instagram, and the trend toward conducting EC with mobile devices. Other major developments are the expansion of EC globally, especially in China where you can find the world's largest EC company. Much attention is lately being given to smart commerce and the use of AI-based analytics and big data to enhance the field. Finally, some emerging EC business models are changing industries (e.g., the shared economy models of Uber and Airbnb). The 2018 (9th) edition, brings forth the latest trends in e-commerce, including smart commerce, social commerce, social collaboration, shared economy, innovations, and mobility.**

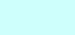